NF-S12A ULN

NF-S12A ULN

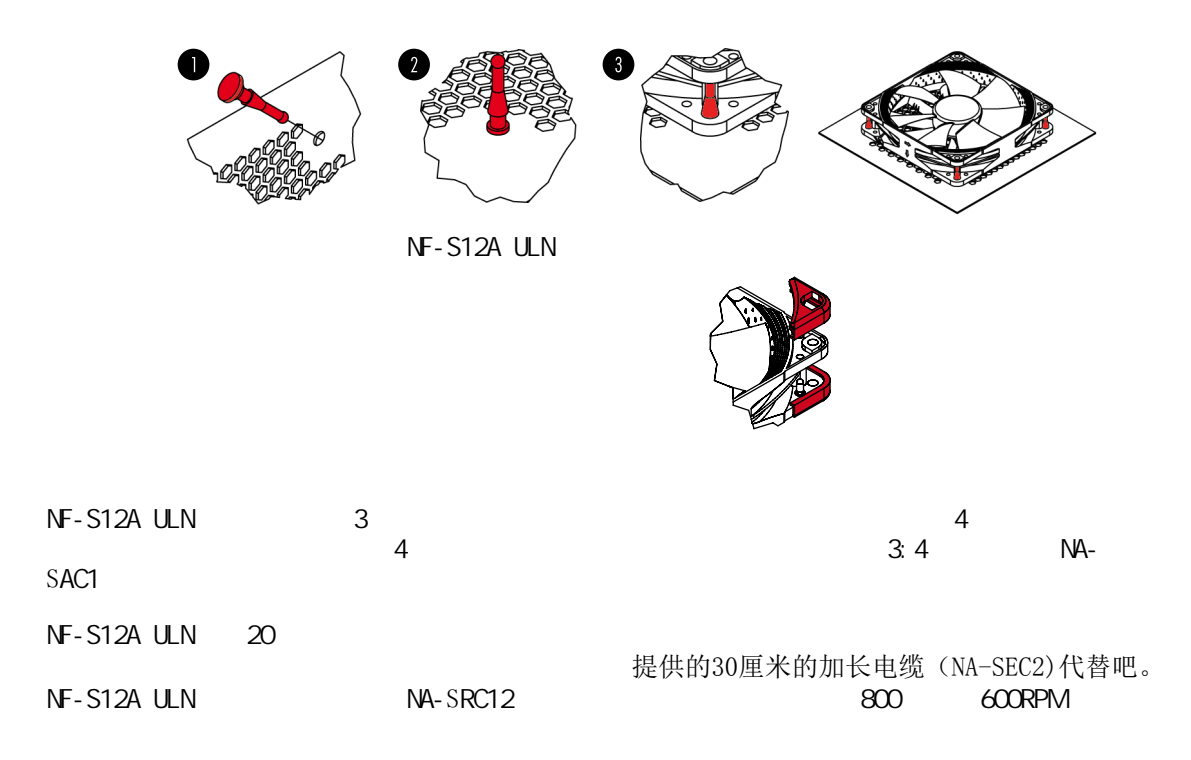

 $N$ CCTUA NF-S12A ULN SSO2

注意事项

风扇运转过程需更换风扇端口时,请注意关闭电源,避免造成漏电、烧毁的特殊意外情况;请勿用 手或者其他外物阻碍风扇叶片正常运转,避免造成运转时手部受伤或扇叶断裂飞出,造成人员损伤 的特殊情况;使用螺丝安装风扇孔位时拧紧即可,勿过度用力引起扇叶边框或机箱变形。

 $NF-512A$  ULN  $\qquad \qquad$ (support@yanyi-noctua.com)

 $\vdots$  NO 根据产品送修时的故障现象,产品寄送至我司中心检测/修理/<br>更换,将由维修中心通过专业的诊断进行检测并确定相应的维 Z 保修期限: NOCTUA产品自原始购买之日起享有 6 年内保修期。<br>《维修方式: 根据具体的故障情况对配件进行维修或更换。<br>根据中国的三包法律和法规,上述政策仅适用于在中国大陆购买的<br>R NOCTUA产品。<br>如果是品中国大陆以外的地区购买,将不在中国的三包法律和<br>X NA果产品是从国大陆以外的地区购买,将不在中国的三包法律和<br>《K 保修范围将不包含,设备中软件部分、其它设备损坏造成的意外、<br>《保修范围将不包含,设备中软件部分、其它设备 )<br>1的三( 的<br>图<br>日本章 电话 知 问题不<br>《解不吐 公司名称: 深圳市皇鹰冠科技有限公司 不以恐,而恐怕及而下,谓这又忍不……小,自己侵及万为?,自然<br>人为导致的灾害。<br>为保障您的权益,运输途中导致的产品损坏,将不在保修范围内,<br>请向物流公司或经销商申请索赔。 保修网址:http://noctua.at/cn/support/rma-form 政 保管网址:: 深圳市福田区八卦路号八卦岭工业区514栋505-506<br>经营地址: 深圳市福田区八卦路号八卦岭工业区514栋505-506<br>联系电话: 0755 83665577 策